#### **RJ Calculator Взломанная версия With Product Key Скачать**

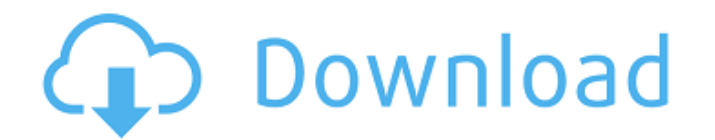

**RJ Calculator Crack+ Free For Windows (April-2022)**

#### Оглавление:

 $\overline{\phantom{a}}$  , and the contract of the contract of the contract of the contract of the contract of the contract of the contract of the contract of the contract of the contract of the contract of the contract of the contrac Добро пожаловать -[6] - Как использовать -[7] - Особенности -[8] - Что нового -[9] - Обновления -[10] - Лицензия -[12] - Дополнительная информация -[13] - Контакт - [14]

 $\mathcal{L}_\text{max}$  and  $\mathcal{L}_\text{max}$  and  $\mathcal{L}_\text{max}$  and  $\mathcal{L}_\text{max}$  and  $\mathcal{L}_\text{max}$ 

Добро пожаловать в калькулятор RJ. Эта программа представляет собой научный калькулятор с очень мощным программным редактором и множеством функций. Если у вас есть вопросы или предложения, пожалуйста, оставьте отзыв. Если вы хотите стать бетатестером, дайте мне знать, и я добавлю ваше имя в список. [6] Справка -[7] Отказ от ответственности -[8] Что нового -[9] Обновления -[10] Лицензия -[12] Дополнительная информация

-[13] Контакты Я хотел бы поблагодарить всех авторов форума RJ Calculator за отличные предложения и исходный код, а также за преобразование его в RJ Calculator. ++++++++++++ +++++++++++++++++++ +++++++++++++++++++ ++ +++++++++++++++++ ++++++ +++++++++++++ +++++++++++++++++++ +++++++++++++++++++ + ++++++++++++++++++ +++++ [6] Добро пожаловать -[7] Использование -[8] Возможности -[9] Что нового

-[10] Обновления -[11] Лицензия -[12] Дополнительная информация -[13] Контакты RJКалькулятор Версия: 3.02 - 30-10-2016 Установщик: Build-Info-[6] Руководство по установке-[9] Я предоставил программу установки для пользователей Windows и пакетный файл для пользователей Macintosh. Инструкция по установке Установка RJCalculator, это можно установить с помощью установщика Windows или отдельного приложения. Процесс тот же: 1. Загрузите

файл по ссылке или с этого сайта. [6] Загрузить сейчас -[7] Установить сейчас -[8] Разархивировать -[9] Если вы устанавливаете из отдельного приложения, нажмите [10] здесь -[11] Нажмите [12] здесь -[13] Примечание: если вы устанавливаете версию для Mac и используете компьютер с Windows, вам необходимо использовать установщик Windows. 2. Запустите установщик Windows или отдельное приложение. Например, при использовании

автономной версии дважды щелкните только что загруженный файл. 3. Следуйте представленным вам инструкциям. Например, если вы загрузили версию для Windows и компакт-диск. Вам будет предложено вставить диск.Как только это будет сделано, продолжайте, нажав [R] в программе установки. 4. После завершения установки

**RJ Calculator Crack**

 $= == == == =$  Калькулятор RJ - это научный калькулятор с большинством основных

функций, таких как тригонометрические функции, логарифмы и преобразование оснований. Кроме того, статистические расчеты, такие как стандартное отклонение и регрессия. Калькулятор RJ позволяет легко пересчитать или изменить выражение, поскольку вам не нужно повторно вводить все это. Для редактирования выражения используйте клавиши: [] [] или используйте клавиши клавиатуры: delete, backspace

или клавиши со стрелками для перемещения каретки. Вы можете запрограммировать и сохранить такие формулы, как: S=bc�sin A/2 И есть много переменных на выбор, если вы хотите добавить к 50 уже встроенным доступным формулам. Вы также можете создать программу, используя встроенный редактор программ. Редактор RJ Calculator Cracked Version использует подсветку синтаксиса, чтобы помочь вам написать исходный код. Калькулятор RJ поддерживает

следующие выражения: Логарифм ^2^3/5 Корень из 2  $\sim$  2 $\sim$ 3  $\sim$  5 $\sim$  2/3 $\sim$  2 $\sim$  2/5 $\sim$  3 $\sim$  3/

 $5^2$ <sup>2</sup> ^3/9 ^2^^5^5^3/3  $\sim$ 5 $\sim$   $\sim$ 3/5 $\sim$   $\sim$ 3/9  $\sim$ 2 $\sim$   $\sim$ 5 $\sim$ 3/3  $\sim$ 5 $\sim$   $\sim$ 3/5 $\sim$   $\sim$ 3/9  $\sim$ 2 $\sim$   $\sim$ 5 $\sim$ 3/3

^5^^3/5^^3/9 Логарифм  $\sim$ 2 $\sim$  5 $\sim$ 3/3  $\sim$  5 $\sim$   $\sim$  3/5 $\sim$   $\sim$  3/9  $\sim$ 2 $\sim$  5 $\sim$ 3/3  $\sim$  5 $\sim$   $\sim$  3/5 $\sim$   $\sim$  3/9  $\sim$ 2 $\sim$  5 $\sim$ 3/3  $\sim$  5 $\sim$   $\sim$  3/5 $\sim$   $\sim$  3/9  $\sim$ 2 $\sim$  5 $\sim$ 3/3  $\sim$  5 $\sim$   $\sim$  3/5 $\sim$   $\sim$  3/9

Сурд  $A=BC$   $\diamond$ sin A/2  $A=BC$  $\bullet$ sin A/2 4^9/9 = 27 или 4^9

 $= 6464$  4  $\degree$ 9/9  $= 27$  или 4  $\degree$ 9  $=$ 6464 ^2

 $\sim$ 5 $\sim$   $\sim$ 2/3 $\sim$ 3 $\sim$   $\sim$ 3/5 $\sim$   $\sim$ 3/9

 $\sim$ 2^^5^^2/3^3^^3/5^^3/9

 $\sim$ 2^^5^^2/3^3^^3/5^^3/9  $\gamma$ 2^^5^^2/3^3^^3/5^^3/9 Обратный сурд (сделать сурд отрицательным) 4^9/9 = 27 или 4^9 = 6464 1709e42c4c

RJ Calculator — это научный калькулятор с большинством основных функций, таких как тригонометрические функции, логарифмы и преобразование оснований. Кроме того, статистические расчеты, такие как стандартное отклонение и регрессия. Калькулятор RJ позволяет легко пересчитать или изменить выражение, поскольку вам не нужно повторно вводить все это. Для редактирования

## выражения используйте клавиши: [] [] или используйте клавиши клавиатуры: delete, backspace или клавиши со стрелками для перемещения каретки. Вы можете запрограммировать и сохранить такие формулы, как:  $S=bc$  $\bullet$ sin A/2 И есть много переменных на выбор, если вы хотите добавить к 50 уже встроенным доступным формулам. Вы также можете создать программу, используя встроенный редактор программ. Редактор RJ Calculator использует

### подсветку синтаксиса, чтобы помочь вам написать исходный код. Затем вы можете сразу же запустить эту программу. Вы можете импортировать данные непосредственно из файла, URL-адреса, электронного письма или просто ввести их вручную. Вы также можете редактировать ранее импортированные данные. Вы можете установить дату и время автоматически, используя текущее время вашей страны. Это также можно использовать для

отладки. Бесплатная версия RJ Calculator включает следующие функции: -50 готовых формул и переменных -Функции рисования -Логарифмические, обратные тригонометрические и экспоненциальные функции -Математические функции -Научная запись и шестнадцатеричное преобразование -Сложение, вычитание, умножение, деление, степени и скобки -Программирование (с использованием

# расчета. С помощью функций, созданных в библиотеке, вы можете рисовать полезные

диаграммы и графики. Дополнительный язык:

дополнительного языка)

возрастанию или по

страниц, файлов и

-Сортировка (обратная, по

убыванию) -Даты и время

можете сохранить любое

электронной почты Вы также

значение от 5 до 10 раз, если

хотите. Вы можете добавить

свои собственные функции,

переменные и данные из

-Импорт данных с веб-

Создание программы на одном из многих языков программирования. Рейтинги и загрузки: Курсоры и механика калькулятора MathCursor — продвинутый калькулятор с отличной визуализацией функций кубической и четвертой степени.Он использует «курсор» вместо мыши, чтобы поместить точку в любое место на графике, и, нажав кнопку мыши, график будет прокручиваться вверх или вниз, чтобы показать промежуточные значения. Все

#### значения имеют индикатор «точность», показывающий, насколько они точны. Все арифметические функции в этом калькуляторе очень быстрые, также можно масштабировать график

**What's New in the RJ Calculator?**

## ✓ Рассчитать без использования калькулятора ✓ БАЗОВЫЕ функции, такие как sin, cos, tan, acos, atan, asin, atan2, csc, cotan, sec, cosec, sech, cosech ✓ Логарифмы (1/2 ln, логарифмы по основанию) У

### базовое преобразование (число в рад, число в пб, число в градус, число в град, число в см, число в м) √ Стандартное отклонение и регрессия ✓ Подсветка выражений ∕ Разбивка выражений √ Словарь математических выражений У Доступно 10 различных формул: сложение, вычитание, умножение, деление, обратное умножение, обратное деление, возведение в степень, обратное возведение в степень, обратная степень и

## обратная степень, обратная степенная и обратная степенная обратная ✓ Автосохранение ✓ Распечатайте выражение щелчком мыши слева или справа ✓ Вы можете написать программу в редакторе программ ✓ вы также можете сохранить выражения как переменные, чтобы использовать их позже в любой программе √ Вы можете выбрать один из 5 вариантов шрифта (Arial, Courier, Times, Fixedsys, Geneva) ✓ Доступно 50

различных переменных (a, b и т. д. для чисел и x, y и т. д. для выражений) / Вариант эстетики ✓ вы можете отображать пользовательский символ всякий раз, когда вы нажимаете клавишу √ вы можете использовать больше ключей в одном расчете У вы можете изменить код клавиши в соответствии с вашей клавиатурой √ вы можете использовать все клавиши вашей клавиатуры ✓ можно использовать все специальные клавиши (окно,

f1 и т.д.) ✓ вы можете использовать полосу прокрутки ✓ вы можете использовать меню файлов Windows √ вы можете использовать кнопку «Справка» для получения дополнительной информации ✓ вы можете отключить/включить округление ✓ вы можете использовать панель управления для изменения цветов дисплея ✓ вы можете изменить значки кнопок дисплея ✓ вы можете изменить код кнопок (полезно

для международных клавиатур) ✓ вы можете изменить код клавиши панели управления (полезно для международных клавиатур) ✓ вы можете сохранять переменные, чтобы использовать их позже в любой программе (словаре) ∕ вы также можете использовать переменные для текста (но для этого вам нужна специальная команда) ✓ вы можете использовать функцию обновления Windows ✓ ты

**System Requirements:**

## Windows 10 64-битная, 8 ГБ ОЗУ, 300 ГБ свободного места на диске (требуется резервная копия) + Нажмите на изображение, чтобы просмотреть или скачать торрент. 1,1 ГБ Скачать. Windows 10,8 ГБ оперативной памяти, 300 ГБ свободного места на диске (требуется резервная копия) Нажмите на изображение, чтобы просмотреть или скачать торрент. Присоединяйтесь к дискорду: Функции: -

#### Полностью трехмерный открытый мир с бесшовным миром, землей и небом, как в